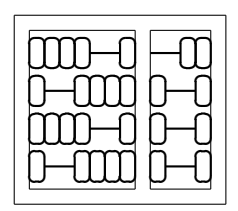

# MC542 Organização de Computadores: Teoria e Prática

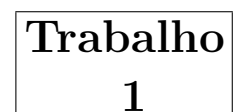

#### IC – UNICAMP

#### 1 Entrega

Este trabalho deverá ser realizado em grupo de dois alunos. Um membro do grupo (e somente um) deverá mandar um e-mail, até  $12/11/2007$ , para ducatte@ic.unicamp.br com subject: mc542: MIPS-Pipeline - Grupo e no corpo da mensagem os RAs dos componentes do grupo (um RA por linha).

A data de entrega do trabalho será anunciada oportunamente na página do curso.

Escreva o seu projeto, com nome **mips** e um *testbench* **tb-mips**, realize simulações e apresente os resultados em um relatório (formato carta, máximo de 3 páginas) a ser entregue junto com os arquivos vhdl. Além do relatório compacte o diretório do seu projeto e envie por e-mail para ducatte@ic.unicamp.br com subject: mc542: mips.

## 2 Objetivo

O objetivo deste trabalho é projetar e simular um processador MIPS pipeline básicos usando VHDL. Neste projeto iremos projetar e simular a vers˜ao simplificada do processador MIPS vista em sala de aula, sem mecanismo de detecção de hazard e forwarding, porém reduzindo a penalidade devido ao hazard de controle a um ciclo (´ultima vers˜ao vista em aula) O processador deverá ser capaz de executar no mínimo as seguintes instruções: **load, store, add, addi, addu,** sub, subi, subu, and, or, xor, slt, sltu, j, jal, beq. Use como Opcode e Funct os valores fornecidos no apêndice B do livro texto.

Para simplificar o projeto iremos supor que a memória de instruções e de dados é externa ao nosso sistema, assim você não precisa modela-la (tarefa que não é trivial). Também iremos assumir que instruções e dados são de 32 bits. Nesta versão simplificada, assumir para os passos de instruction fetch e data fetch que os valores a serem carregados no respectivo registrador de pipeline estão disponíveis nas entradas *Instruction* e Data ou seja estes valores serão providênciados diretamente na simulação sem ser preciso ler uma memória.

Utilize como entidade base a entidade dada abaixo.

```
Entity mips is
 generic(nbits : positive := 32);
 port(Instruction : in std_logic_vector(nbits -1 downto 0);
      Data : in std_logic_vector(nbits -1 downto 0);
      clk : in std_logic;
      reset : in std_logic;
      PCF : out std_logic_vector(nbits -1 downto 0);
      ALUOutM : out std_logic_vector(nbits -1 downto 0));
      WriteDataM : out std_logic_vector(nbits -1 downto 0);
      MemWriteM : out std_logic);
End mips;
```
O projeto conterá um *Register File*; ULAs (principal e para cálculo do novo valor do PC; PC; unidade de controle (ALU Decoder e Main Decoder, registradores auxiliares etc. O Register File, a ULA e a unidade de controle devem ser projetadas como componentes (use, com as modificações necessárias os módulos projetados nos labs anteriores.)

OBS.:

1) Para testar seu *datapath* enquanto a instrução *load* não estiver implementada pode-se usar o sinal de reset para além de colocar a unidade de controle no estado inicial inicializar os (ou alguns) registadores do banco de registradores para realizar a simulação de instruções tipo R.

2) Durante o reset o PC deve receber o valor 0H ié o datapath começa a sua execução pelo endereço 0h.

### 3 Concorra a Pontos Extras

Implemente extensões ao projeto básico acima, com intuito de aproxima-lo ao *datapath* pipeline apresentado no livro texto (conjunto de instruções mais completo, leitura e escrita de memória, detecção de hazard, mecanismo de forwarding). Caso seja necessário, devido às extensões implementadas, acrescente à entidade base os sinais de entrada e/ou saída necessários.

Desenvolva o seu projeto em um direti $\frac{1}{2}$ rio cujo nome  $\ddot{i}\frac{1}{2}$  o seu RA e tenha dois sub direti $\frac{1}{2}$ rios (tb e vhdl) e os arquivos como mostrado abaixo:

```
xxxxxx -- Seu RA
  xxxxx.pdf       -- Relatï\mathrm{i}\frac{1}{2}rio de 1 a 3 pï\mathrm{i}\frac{1}{2}ginas
  tb
    compila_tb.sh -- comandos para analisar e elaborar o testbench
    executa_tb.sh -- comando para executar o testbench
    tb_controle.vhd -- arquivo vhdl principal do testbench
  vhdl
```
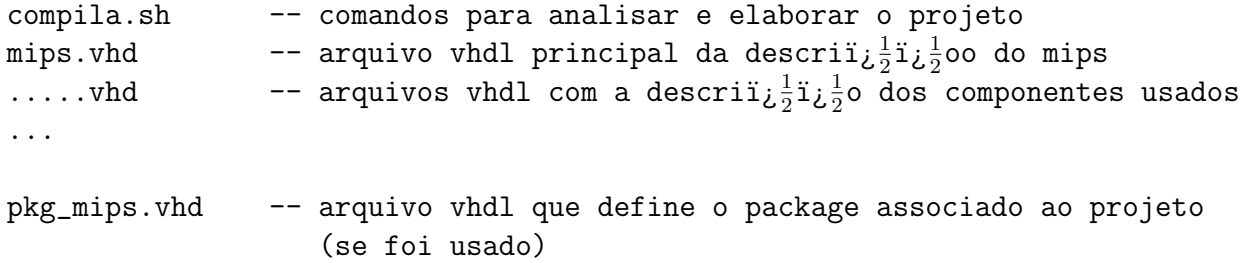